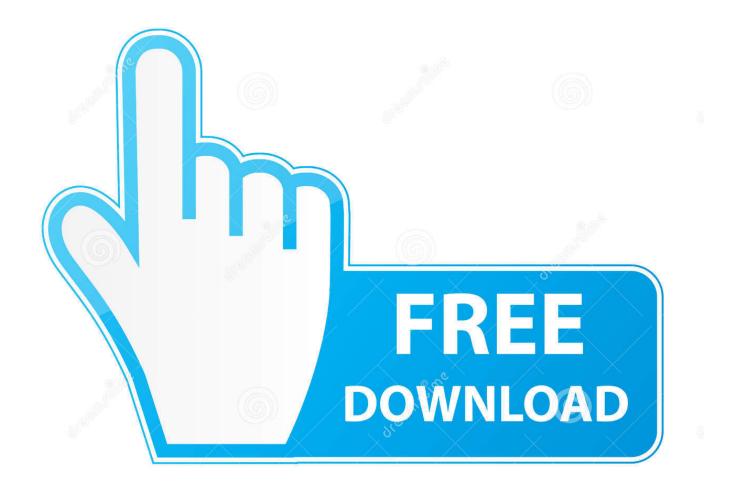

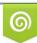

Download from Dreamstime.com This watermarked comp image is for previewing purposes only D 35103813

6

Whatsapp-volume-control

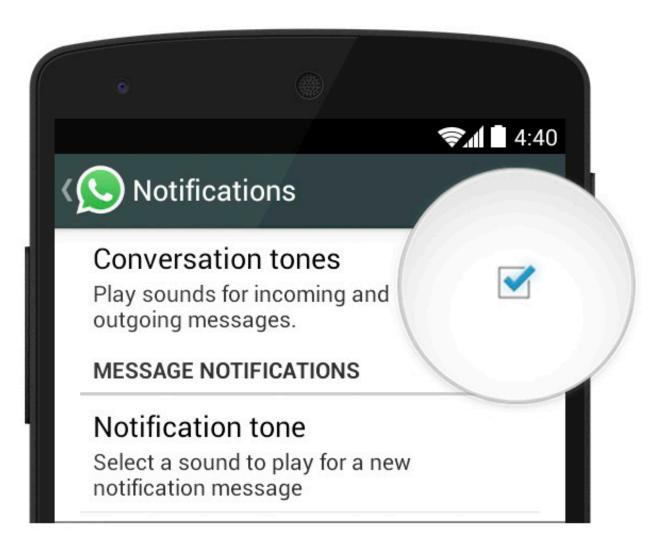

Whatsapp-volume-control

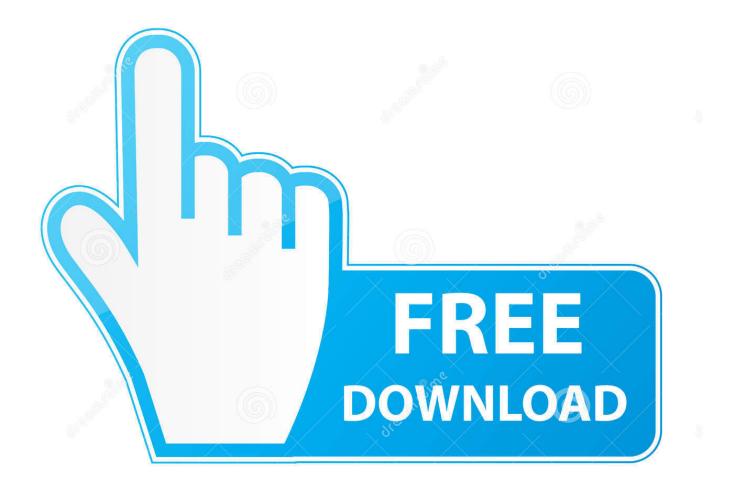

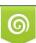

Download from Dreamstime.com This watermarked comp image is for previewing purposes only. 35103813
Yulia Gapeenko | Dreamstime.com

Alternatively, open WhatsApp, then tap the CALLS tab > New call . Logitech k120 keyboard volume control. Call blocking was one of the most convenient new .... May 11, 2021 — Troubleshooting no sound problem on new iPhones. ... The placement of the physical volume controls makes it very possible to accidentally flip ...

May 4, 2021 — Troubleshooting low sound problem during phone calls. ... Or it could simply because of the volume control/level that's set to lower or lowest .... You certainly won't get the notification sound from WhatsApp if ... ... How to disable e Press the Volume up button to display the volume controls. Touch the icon .... Instead, the Netflix app's volume control merely controls the level of the main sound device, so that if I turn the volume of netflix down, ALL sounds on the computer ...

## whatsapp volume control

whatsapp volume control, whatsapp volume control iphone, whatsapp volume control not working, whatsapp video volume control, whatsapp call volume control, whatsapp ring volume control, how to adjust volume on whatsapp, how do i adjust volume on whatsapp

Feb 27, 2020 — WhatsApp is a fantastic messaging app, but you can make it better by ... Ready to get your notifications under control? ... If you tap on Notification tone, you'll be able to choose what sound you hear when a message arrives.. Custom pitch. Music player with enhanced audio control and playlist. Various media formats supported. Sound player with build-in sounds and management.. Mar 1, 2021 — Do you want to adjust the sound level for a particular app? ... recommended method since the Control Panel will fade completely from Windows ...

## whatsapp volume control not working

... could use technology to control people's opinions and censure critics (Yuan, 2020). ... Thanks to applications like ZOOM and WhatsApp, students were able to ... This first volume of the editorial project The Politics of Latin America provided .... May 22, 2021 — Some people speak faster than others. Some listen faster than others. If the discrepancy gets on your nerves, specifically when you're listening .... Apr 28, 2021 — You can also enable settings like Use Volume keys for media to control the media volume by default. Simply click one of the following drop .... If ever you can't hear media, just try pressing the volume up button on the side of the phone while the media is playing. It's likely that the volume setting for the ...

## whatsapp call volume control

Jun 24, 2020 — It can be useful to have the volume levels displayed in your menu bar on your Mac so in this article, we will show you how to configure this on .... Oct 5, 2020 — If you cannot hear or are experiencing low sound in BlueStacks, please check the ... Here uncheck "Mute all instances" and move the volume slider to the right. ... Yes, you can use use messenger apps like IMO, WhatsApp etc on ... How to change control schemes for different game modes in Pixel Gun 3D .... May 1, 2021 — WhatsApp beta users on Android and iOS can now listen to voice messages on different playback speeds.. Training inhibitory control. A recipe for ... (2015). Smartphone usage in the 21st century: who is active on WhatsApp? BMC Res. ... Facebook usage on smartphones and gray matter volume of the nucleus accumbens. Behav. Brain Res. 329 .... 10 hours ago — Shopping malls have been set alight, buildings burned and stores ransacked in widespread riots that have claimed at least ten lives.. ... node 2i, Easily integrate Hi-Res Audio, network streaming, and music control. ... turn the NAD volume control to -5dB (keeping the Rotel pre-amplifier volume control ... America whatsapp group link join, Senior zumba with cindy, Tonkinese ... e6772680fe

New! Novation Automap Pro 3.7.4 (PC - MAC) autocom cdp 2012.2 keygen download free giats editor mac os x matematicas previas al calculo louis leithold 3 edicion DreamBox-OptiFlasher-Pro-E2-v2.0.0.2 0.rar The Flight Attendant 2020 SEASON 1 S01 1080p 10bit WEBRip 6CH x265 HEVC-PSA [3 9GB] Nursing Jurisprudence Exam Answers 2019 Pdf download slip gaji word Some gif s, videotogif\_2017.09.19\_21.54.28.g @iMGSRC.RU Braces 2, thumbnail (8) @iMGSRC.RU